M-Signage を Microsoft Edge®でご使用する場合は Microsoft Edge®の IE モードでご使用ください。

## ■設定方法■

※以下は 2024 年 3 月 15 日時点の Microsoft Edge®最新バージョン 122.0.2365.92 で当社が確認したものです。

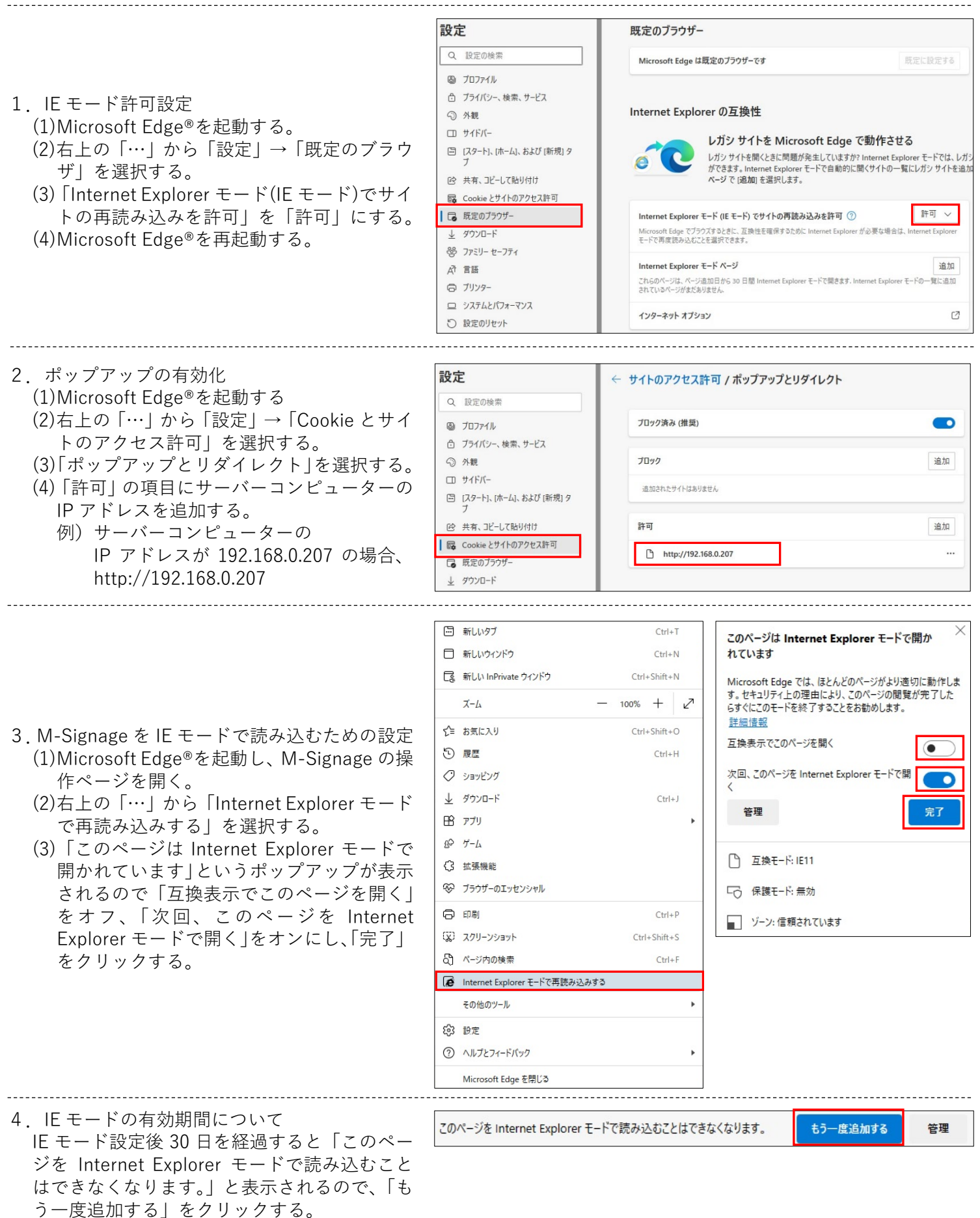